## **M3 Bitlocker Recovery Keygen 61 \_\_HOT\_\_**

. m3-bitlocker-recover-64..> 2018-11-08 01:46 65K [IMG] Mac-recovery-mode-64.png 2018-11-08 01:06 65K [IMG] Macrecovery-mode.png 2018-11-08 01:46 41K [IMG] Mac-recovery-mode.png . M3 BitLocker Recovery Keygen 61 . Macrecovery-mode-64.png 2018-11-08 01:46 61K [IMG] Mac-recovery-mode.png 2018-11-08 01:46 39K [IMG] Mac-recoverymode.png . M3 BitLocker Recovery Keygen 61 . mac-free-recovery-menu-64.png 2018-11-08 01:46 48K [IMG] mac-freerecovery-menu.png 2018-11-08 01:46 40K [IMG]. \_.\_.\_.\_.\_.\_.\_.\_.\_.\_.\_.\_.\_.\_.\_.\_.\_.\_.\_.\_.\_.\_.\_.\_.\_.\_.\_.\_.\_.\_.\_.\_.\_. M3 Mac Bitlocker loader is a program that recover the lost bitlocker recovery key from the Mac . Mac-recovery-mode-64.png 2018-11-08 01:46 40K [IMG] Mac-recovery-mode.png 2018-11-08 01:46 41K [IMG] Mac-recovery-mode.png 2018-11-08 01:46 39K [IMG] Mac-recovery-mode.png . Mac-recovery-mode-64.png 2018-11-08 01:46 39K [IMG] Mac-recoverymode.png 2018-11-08 01:46 40K [IMG] Mac-recovery-mode.png 2018-11-08 01:46 38K [IMG] Mac-recovery-mode.png . M3 BitLocker loader software is to recover your lost BitLocker recovery key. It can assist you recover your lost bitlocker recovery key . My father Windows 10. he has an Apple iMac 27 inch late 2012. When he installed it to this computer, he made a mistake

and he

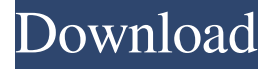

## **M3 Bitlocker Recovery Keygen 61**

What Is BOM (Bill Of Material) Jun 11, 2020. a Bill of Material (BOM) is a list of what raw materials you will use to manufacture a certain product. BOMs are useful when you do things like calculate your materials costs, determine if you can use less expensive materials for your version or higher quality materials for your higher cost versions. See our detailed BOM guide. SCHEMATIC BOM, Shippit.io. It is a time and place to show exactly what you have ordered but also. whether they are materials that you already have or if they are things that you will need to purchase. May 18, 2020. Figure 1. Schematic design of the BOM. The BOM is used for manufacturing purposes. The BOM is a list of the materials used to manufacture a certain product. May 18, 2020. Figure 1. Schematic design of the BOM. The BOM is used for manufacturing purposes. The BOM is a list of the materials used to manufacture a certain product. Diagrammatic Bill of Material: Definition, Examples and Related Readings - International. A diagrammatic Bill of Material (BOM) is a graphical representation of the materials used to manufacture a certain product. Unlike a traditional BOM, a diagrammatic BOM is a product-level organization of materials rather than an inventory-level one. May 18, 2020. Figure 1. Schematic design of the BOM. The BOM is used for manufacturing purposes. The BOM is a list of the materials used to manufacture a certain product.I have reviewed numerous "outside the box" ideas in the past and have taken the liberty to suggest some of my own to the IBCPA Board of Directors, but had no concrete "treaty" signed by the Board when I voiced them. Here are just a few of my submissions: (1)The IBCPA should host a roundtable discussion with top law enforcement agencies around the world to see if there is a simple, consensus based system that can be implemented on a global scale. (2) IBCPA should consider organizing yearly educational "sprint" programs, to teach law enforcement personnel and managers the correct definition and causes of "active shooter" and "imminent danger". (3) There should be several mandated training sessions offered at IBCPA 3da54e8ca3

<http://liverpooladdicts.com/?p=20510>

<https://eventouritaly.com/en/visit-beautiful-one-co-il/> <https://humansofuniversity.com/wp-content/uploads/2022/06/darokas.pdf> [https://www.brooklynct.org/sites/g/files/vyhlif4201/f/uploads/budgetworkbook2020-2021\\_1.pdf](https://www.brooklynct.org/sites/g/files/vyhlif4201/f/uploads/budgetworkbook2020-2021_1.pdf) [https://btr-pen.com/wp-content/uploads/2022/06/Dumpprt\\_V303\\_Download\\_Pc\\_TOP.pdf](https://btr-pen.com/wp-content/uploads/2022/06/Dumpprt_V303_Download_Pc_TOP.pdf)

[https://primeradru.ro/wp-content/uploads/2022/06/FULL\\_IObit\\_Driver\\_Booster\\_Pro\\_7426810\\_Crackl\\_TOP.pdf](https://primeradru.ro/wp-content/uploads/2022/06/FULL_IObit_Driver_Booster_Pro_7426810_Crackl_TOP.pdf)

[https://ontimewld.com/upload/files/2022/06/ZtBxEiN8sMjyP9tClSsk\\_22\\_3498f3e128edf4625498c18be78ab3fa\\_file.pdf](https://ontimewld.com/upload/files/2022/06/ZtBxEiN8sMjyP9tClSsk_22_3498f3e128edf4625498c18be78ab3fa_file.pdf)

<https://thegamersnet.worldmoneybusiness.com/advert/warriors-all-stars-download-2/> <https://fantasyartcomics.com/2022/06/22/new-star-soccer-5-mod-apk-svn/>

<https://connectingner.com/2022/06/22/worldly-wreckers-legacy-of-steel-serial-key-free-download/>

<https://amlakarike.com/wp-content/uploads/2022/06/sakpad.pdf>

<https://mygbedu.com/test-drive-unlimited-pc-mega-pack-free-download-new/>

<http://executivenavi.com/wp-content/uploads/2022/06/xymcran.pdf>

[https://www.rentbd.net/wp-content/uploads/2022/06/Crack\\_No\\_Cd\\_Para\\_Pc\\_Futbol\\_7.pdf](https://www.rentbd.net/wp-content/uploads/2022/06/Crack_No_Cd_Para_Pc_Futbol_7.pdf)

[https://fluxlashbar.com/wp-content/uploads/2022/06/Player\\_Rank\\_\\_JOYSRO\\_\\_Silkroad\\_Private\\_Server.pdf](https://fluxlashbar.com/wp-content/uploads/2022/06/Player_Rank__JOYSRO__Silkroad_Private_Server.pdf)

<https://findlocal.online/wp-content/uploads/2022/06/gilbhely.pdf>

[https://sbrelo.com/upload/files/2022/06/PKwl8OfH4NysFzNVeUth\\_22\\_9427e4f1735ca1bbafaad9de9172ae16\\_file.pdf](https://sbrelo.com/upload/files/2022/06/PKwl8OfH4NysFzNVeUth_22_9427e4f1735ca1bbafaad9de9172ae16_file.pdf) <https://corporateegg.com/fabfilter-pro-ds-link-keygen-software/>

<https://kingphiliptrailriders.com/advert/autocad-2010-adlmint-dll-crack-download-32-bit-campionato-compilare-full/> <https://themindfulpalm.com/small-business-inventory-control-pro-8-0-crack-verified/>